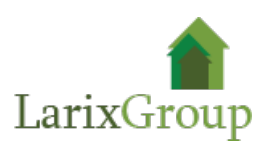

## **Прораб строительно-ландшафтные работы**

## **Обязанности:**

- руководство работами по озеленению объектов;
- укрупненная калькуляция (осмечивание чертежей);
- инженерная и черновая подготовка территории;
- работы по прокладка дренажей, ливневки и пр. коммуникаций;
- подбор ассортимента растений для строящегося объекта;
- ведение надзора за строительством объектов ландшафтной архитектуры;
- знание технологии посадки деревьев, кустарников, цветников.
- дополнительным преимуществом будут знания посадочных материалов, ГОСТы.

## **Требования:**

- Высшее профильное образование или высшее образование и дополнительное образование в области ландшафтного строительства;
- опыт работы прорабом от 3 лет;
- владение программами AutoCAD, Photoshop, SketchUp;
- практический опыт ландшафтного и садово-паркового строительства;
- умение руководить бригадами до 30 человек с использованием техники;
- ответственность, аккуратность, коммуникабельность;

## **Условия:**

- Заработная плата: (фикс + бонус).
- График работы: Пн-Пт, с 09:00 до 18:00.
- Оформление по ТК РФ, полный соцпакет.
- Офис расположен: м. Волгоградский проспект.
- Расположение объектов: Москва и ближайшее МО.